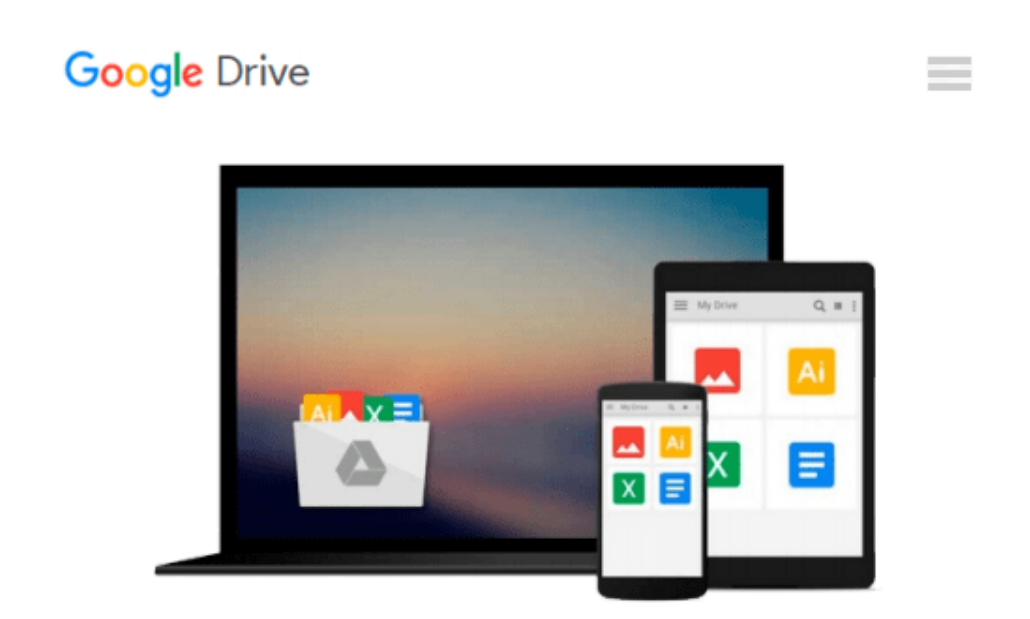

# **Windows Vista Media Center in Easy Steps**

*Andrew Edney*

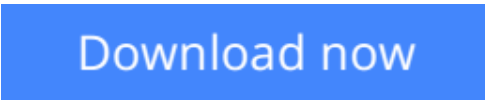

[Click here](http://zonebook.me/go/read.php?id=1840783311) if your download doesn"t start automatically

### **Windows Vista Media Center in Easy Steps**

Andrew Edney

**Windows Vista Media Center in Easy Steps** Andrew Edney

The latest version of Microsoft's Media Center technology is the Windows Vista Media Center. The program is designed to integrate all forms of modern home entertainment, including digital television (and the recording and playback of shows), digital photo storage and editing, DVDs, and digital music. This handy guide assists those new to the program to upgrading their existing Media Center, and in learning how to best use the remarkable functions and options that accompany this new program.

**[Download](http://zonebook.me/go/read.php?id=1840783311)** [Windows Vista Media Center in Easy Steps ...pdf](http://zonebook.me/go/read.php?id=1840783311)

**E** [Read Online](http://zonebook.me/go/read.php?id=1840783311) [Windows Vista Media Center in Easy Steps ...pdf](http://zonebook.me/go/read.php?id=1840783311)

#### **From reader reviews:**

#### **John Tibbs:**

Do you have favorite book? In case you have, what is your favorite's book? Publication is very important thing for us to know everything in the world. Each publication has different aim or goal; it means that guide has different type. Some people sense enjoy to spend their time and energy to read a book. They may be reading whatever they get because their hobby is reading a book. Why not the person who don't like examining a book? Sometime, person feel need book when they found difficult problem or exercise. Well, probably you will want this Windows Vista Media Center in Easy Steps.

#### **Roger Dupre:**

The book Windows Vista Media Center in Easy Steps give you a sense of feeling enjoy for your spare time. You need to use to make your capable a lot more increase. Book can to become your best friend when you getting strain or having big problem together with your subject. If you can make looking at a book Windows Vista Media Center in Easy Steps to get your habit, you can get far more advantages, like add your current capable, increase your knowledge about some or all subjects. You can know everything if you like open and read a reserve Windows Vista Media Center in Easy Steps. Kinds of book are several. It means that, science book or encyclopedia or others. So , how do you think about this reserve?

#### **Stacey Smith:**

Here thing why this Windows Vista Media Center in Easy Steps are different and trustworthy to be yours. First of all reading through a book is good nonetheless it depends in the content of it which is the content is as delicious as food or not. Windows Vista Media Center in Easy Steps giving you information deeper and in different ways, you can find any publication out there but there is no e-book that similar with Windows Vista Media Center in Easy Steps. It gives you thrill reading through journey, its open up your own personal eyes about the thing that happened in the world which is might be can be happened around you. It is possible to bring everywhere like in playground, café, or even in your approach home by train. In case you are having difficulties in bringing the paper book maybe the form of Windows Vista Media Center in Easy Steps in ebook can be your choice.

#### **Francis Mason:**

In this period globalization it is important to someone to obtain information. The information will make anyone to understand the condition of the world. The health of the world makes the information better to share. You can find a lot of sources to get information example: internet, newspapers, book, and soon. You can observe that now, a lot of publisher in which print many kinds of book. The actual book that recommended to you is Windows Vista Media Center in Easy Steps this publication consist a lot of the information with the condition of this world now. This specific book was represented so why is the world has grown up. The language styles that writer use to explain it is easy to understand. The actual writer made some analysis when he makes this book. That is why this book acceptable all of you.

**Download and Read Online Windows Vista Media Center in Easy Steps Andrew Edney #63XK5MG0ZEI**

## **Read Windows Vista Media Center in Easy Steps by Andrew Edney for online ebook**

Windows Vista Media Center in Easy Steps by Andrew Edney Free PDF d0wnl0ad, audio books, books to read, good books to read, cheap books, good books, online books, books online, book reviews epub, read books online, books to read online, online library, greatbooks to read, PDF best books to read, top books to read Windows Vista Media Center in Easy Steps by Andrew Edney books to read online.

### **Online Windows Vista Media Center in Easy Steps by Andrew Edney ebook PDF download**

**Windows Vista Media Center in Easy Steps by Andrew Edney Doc**

**Windows Vista Media Center in Easy Steps by Andrew Edney Mobipocket**

**Windows Vista Media Center in Easy Steps by Andrew Edney EPub**